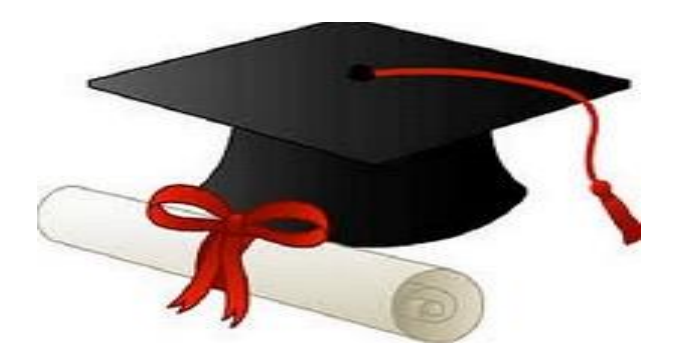

\*\*\*\*\*\*

مدونة المناهج السعودية [https://eduschool40.blog](https://eduschool40.blog/) الموقع التعليمي لجميع المراحل الدراسية في المملكة العربية السعودية

\*\*\*\*\*

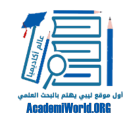

### مقدمة

هذه الورقة عبارة عن لمحة موجزة يمكن اعتبارها كدورة قصيرة حول تصميم البحوث حيث تغطي أساسيات تصميم وتنفيذ الدراسات العلمية. على الرغم من تناول هذ الورقة لكل خطوات عملية [البحث،](http://academiworld.org/blog-post_63/) فإنها لا تعتبر بأي شكل من الأشكال شاملة وبديلة عن مادة [طرق البحث](http://academiworld.org/basic-research-methods/) في الجامعات، كما أنها لا تحل محل مشرفي الأبحاث. وللإطلاع على المزيد حول هذا الموضوع ننصح القارئ بقراءة المصادر والمراجع التي توفر الوصف الشامل والكامل لأجزاء عملية البحث بما في ذلك الأشكال والرسوم البيانية والأمثلة التوضيحية التي تبسط المفاهيم المعقدة.

# .1 خطوات البحث التمهيدية

اختيار الموضوع

ً من المهم أن يكون للباحث مجالا واسعًا من البحث والاهتمام لكي يتمكن من اختيار موضوعا لمشروعه. قد يكون ذلك واسعًا مثل "صحة العيون العالمية" أو "علم نفس الشخصية"، ولكنه يجب أن يكون موضع اهتمام للباحث. ومع ذلك، تعتبر المساحة الواسعة مفيدة فقط في بداية خطة البحث. يجب أن يبدأ الباحث ضمن الموضوع الأوسع من البحث ثم يقوم بتضييق المجال في عدد قليل من المواضيع الفرعية التي تعتبر ذات قدر أكبر من الدقة والتفصيل. على سبيل المثال، قد يكون الباحث مهتما بموضوع "تعلم اللغة الثانية"، ولكن يمكن أن يركز بشكل أكثر تحديدا على "أثر الحوافز التعليمية على تعلم اللغة الثانية". ورغم أن هذا الموضوع لا يزال واسعا جدا لكي يكون مشروعًا بحثيًا، إلا أنه ً يعتبر أكثر تركيزا ويمكن تحديده أكثر ليصبح مشروع متماسكًا.

مبادئ تصميم وتنفيذ الدراسات العلمية

- **\_\_** خطوات البحث التمهيدية
- **و** تصميم الدراسات وأخذ العينات
	- **•** ضمان الصلاحية
	- **و** تصميم مقاييس الدراسة
	- تجهيز البيانات وتحليلها
		- أهمية البحوث

في كثير من الأحيان، يكتشف الطلاب، وكذلك الباحثين المتخصصين مواضيعهم بطرق متنوعة تقليدية وغير تقليدية.

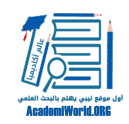

يجد العديد من الباحثين أن اهتماماتهم وتجاربهم الشخصية تساعد على تضييق مواضيعهم. أما الطلاب، فغالبا ما تكون الفصول والمواد الدراسية السابقة مصدرا للأفكار البحثية. وعلاوة على ذلك، يمكن أن تكون الأحداث والأوضاع ً السياسة الراهنة والأوساط الأكاديمية ملهمة لموضوعات البحث أيضا. يمكن للمجلات والدوريات الأكاديمية أن توفر ً مادة جيدة لدراسات جديدة وكذلك يمكن للموارد الالكترونية أيضا مثل PubMed و جوجل الباحث العلمي (Google ً Scholar (ومؤشر الفيلسوف (Index s'Philosopher (في أن تكون نقاط انطلاق جيدة. وأخيرا، يمكن أيضا توليد العديد من الأفكار البحثية من خلال الحوار عن طريق التحدث مع الأساتذة والزملاء الطلاب والأسرة.

## مراجعة الأدبيات

أحدى المهام الأساسية عند إجراء الدراسات البحثية هي مراجعة الأدبيات الموجودة حول الموضوع واستخدامها في بناء الدراسة الخاصة بالباحث. ينبغي إجراء مراجعة الأدبيات في مرحلة مبكرة من عملية البحث، ومباشرة بعد اختيار الموضوع. توفر مراجعة الأدبيات التوضيح والتركيز على مشكلة البحث وتوسع قاعدة معارف الباحث في مجال البحث ّ الخاص به. بالإضافة إلى ذلك، يمكن للدراسات السابقة أن تحسن منهجية الباحث وتساعده على تأطير النتائج الخاصة به. تعتبر مراجعة الأدبيات أمر بالغ الأهمية لأن أحد المسؤوليات الكبيرة في البحث هي الإضافة إلى مجموع المعارف ومقارنة نتائج الباحث مع نتائج الدراسات الأخرى. هذا الإجراء بسيط ويبدأ بالبحث في أدبيات مجال اهتمام الباحث، ومراجعة واستعراض الدراسات المختارة، وتطوير الإطار النظري للدراسة الخاصة بالباحث. بالنسبة لأولئك الذين يقومون بالبحث في مجال علم اللغة، فيمكنهم استخدام دوريات علم اللغة المعروفة كنقطة انطلاق.

### ما هو السؤال البحثي الجيد؟

ليس كل الأسئلة البحثية جيدة، بعبارة أخرى، لا يمكن الإجابة على جميع الأسئلة من خلال منهجية [البحث النوعي](http://academiworld.org/blog-post_16/) والكمي. ويحتاج سؤال البحث الجيد إلى ما يلي:

**أن يكون منطقي**: وبعبارة أخرى، يجب أن يحدد الباحث بوضوح مصطلحاته باستخدام التعريفات المعروفة المذكورة في الأدبيات. على سبيل المثال، فإن السؤال البحثي السئ سيكون: كيف تتحسن حياة الناس بعد العمليات ً الجراحية؟ لم يفشل هذا السؤال البحثي فقط في تحديد مجتمع الدراسة، ولكنه يحتوي أيضا على المصطلح الغامض ّ "تتحسن". يجب أن يحدد الباحث ماذا يعني بهذا المصطلح – هل ينطوي على التحس ّ ن الجسدي أو التحسن في الحالة النفسية؟ وكلما كان سؤال البحث أكثر تحديدًا، كلما كان ذلك أفضل.

**أن يعالج قضية مهمة وملائمة**: يتم القيام بالبحث العلمي لزيادة المعرفة، وليس لمجرد الارتياح الشخصي للباحث. أيا كان السؤال الذي يحاول الباحث الإجابة عليه، يجب أن يكون له بعض الآثار المفيدة. وبأخذ هذا في الاعتبار، قد يستمر الباحث في تضييق وتركيز الدراسة إلى المنطقة التي يمكن معالجتها في شكل سؤال واحد. ً السؤال البحثي الجيد سيشير دائما للزمان والمكان، ومجتمع الدراسة أيضا.على سبيل المثال، الآن بعد أن اختار الباحث "أثر الحوافز التعليمية على تعلم اللغة الثانية" يمكن تركيز الموضوع أكثر ليكون حول "أثر الحوافز التعليمية على مستوى اللغة الإنجليزية لدى الطلبة المتخصصين فيها بجامعة طرابلس".

**لم يكن قد تم القيام به بالفعل**: الدراسة البحثية الجيدة ستكون أصلية. هذا يعني أنه سيكون هناك بعض الجوانب الجديدة في الدراسة التي لم يتم فحصها سابقًا. ومع ذلك، فإن هذا لا يعني أنه يجب تجنب تكرار الأبحاث

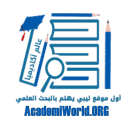

ً السابقة. في الواقع، ليس النسخ المتماثل وسيلة جيدة للحصول على منهجية البحث فقط، ولكن هذا أيضا هو كيف يفترض بالعلم أن يدفع بعجلة المعرفة. وعند تكرر أي دراسة سابقة، فسيكون من الأفضل إضافة أو تغيير واحد أو اثنين من الأشياء لزيادة أصلية البحث.

**أن يكون قابل للتشغيل**: في كثير من الأحيان، يطرح الباحثين المبتدئين أسئلة لا يمكن تفعيلها أو تقييمها منهجيا بأدوات البحث. من المثال أعلاه، فإن فكرة الحوافز يمكن تفعيلها من خلال أداة مسح معروفة (استبيان) تم التحقق من صلاحيتها. وبشكل عام، كلما كانت الفكرة مجردة أكثر، كلما زادت صعوبة تفعيلها.

**أن يكون ضمن نطاق معقول**: يجب أن يكون المشروع البحثي الجيد قابل للإدارة في العمق والاتساع. يعتمد النطاق على مقدار الوقت وتوافر الموارد الخاصة بالدراسة لدى الباحث. بشكل عام، كلما كان سؤال البحث أكثر تركيزا، كلما كان من المرجح أن يكون مشروعا ناجحا. على سبيل المثال، هناك احتمالا أكثر لنجاح الدراسة التي تسعى إلى تحديد آثار الحوافز التعليمية على تعلم اللغة الإنجليزية لدى طلبة جامعة طرابلس مقارنة بدراسة تسعى إلى تحديد آثار الحوافز لدى جميع الطلبة الليبيين.

الدراسات النوعية والكمية

لا تتطلب كل المشاريع البحثية مقاييس للدراسة. تنطوي بعض البحوث ببساطة على ملاحظة نتائج الأحداث ميدانيًا ورسم استنتاجات تستند إلى إطار نظري. قد تتطلب الأبحاث الأخرى تحليل البيانات من العيادات أو المؤسسات الأخرى، وذلك باستخدام الإحصاءات والمنطق للعثور على الأنماط التي قد تكون لها آثار هامة. ومع ذلك، تشتمل العديد من المشاريع على الاتصال المباشر مع المشاركين، وذلك باستخدام تعريف تشغيلي للظاهرة. تتطلب هذه المشاريع مقاييس مصممة تصميما جيدا لكي تُعتبر صالحة. هناك فئتين واسعتين من البحوث، وهما البحث الكمي والبحث النوعي.

يتم تصنيف الدراسة على أنها نوعية إذا كان الغرض الأساسي هو وصف وضع، ظاهرة، مشكلة أو حدث ما؛ ويتم جمع المعلومات من خلال استخدام المتغيرات أو قياسها بمقاييس قياس نوعية، ولا يتم تحويلها إلى كمية أثناء التحليل لتحديد التباين في الموقف أو المشكلة. تميل الدراسات النوعية إلى أن تكون أكثر عمقًا، حيث تركز على مجتمعات دراسة أصغر مع التعمق في مشكلة معينة. وكثيرا ما يرتبط هذا البحث مع مجموعات التركيز، والمقابلات أو المسوح التي تسعى إلى الإجابة على الأسئلة المفتوحة. تشمل الأساليب المستخدمة لتحليل البيانات النوعية تحليل المواضيع والمحتوى. وبالنسبة للتخصصات التي تميل أكثر للنهج النوعي من البحوث فهي تشمل علم الإنسان، والتاريخ، وعلم الاجتماع.

من ناحية أخرى، غالبا ما تستخدم الدراسات الكمية المقاييس الموحدة والقيم العددية، وتتعامل مع حجم عينة أكبر، ويتم تحليل البيانات فيها باستخدام البرامج الإحصائية. وتُصنف الدراسة بأنها كمية إذا كان الباحث يسعى لقياس التغير في ظاهرة ما وتم جمع المعلومات باستخدام متغيرات كمية. كلا النهجين، سواءًا النوعي أو الكمي، لديه نقاطا قوة وضعف، ومزايا وعيوب. أما التخصصات التي تميل أكثر للبحث الكمي فتشمل على سبيل المثال علم الأوبئة والاقتصاد والصحة العامة.

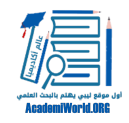

#### الفرضية

الفرضية هي تفسير مقترح لعلاقة تم ملاحظتها أو تنبؤ سببي حول علاقة بين عدة متغيرات. ويستند كل مشروع بحثي على الفرضية، والتي عادة ما تبدأ بسؤال محدد. على سبيل المثال، "إذا توفر للناس خدمات رعاية العيون الأساسية، فهل سيكونون أكثر إنتاجية من الناحية الاقتصادية على أساس فردي؟" هذا السؤال محدد بما فيه الكفاية لتتم معالجته في مشروع بحثي، ومع ذلك فإنه ليس بفرضية. يجب على الباحث بعد هذا تفعيل المصطلحات المستخدمة. يشير التفعيل إلى تحديد المفاهيم أو المصطلحات المجردة بطريقة تكون قابلة للقياس. على سبيل المثال، يمكن تفعيل "الانتاجية الاقتصادية" بقيمة "الدينارات التي يتحصل عليها في اليوم"، "ساعات العمل في الأسبوع"، أو "عدد الأشياء ُنتجت بنجاح في العمل". وكما نرى، يجب أن يكون الباحث دقيق في تفعيل المقاييس بطريقة تعكس بالضبط ما التي أ يحاول الباحث قياسه. يمكن أن تختلف نتائج الدراسة على نطاق واسع وفقا للكيفية التي تم بها تفعيل المصطلحات، ولذلك من الأهمية بمكان أن ينظر الباحث بعناية في كيفية تفعيل أو تشغيل كل المقاييس قبل تشكيل أو صياغة الفرضية وبدء الدراسة.

تستخدم الفرضية التعريف المفعّل للعوامل لتكوين تنبؤ واضح بالعلاقة السببية بين المتغير المستقل والمتغير التابع في شكل بيان صريح. المتغير المستقل هو العامل الذي يستطيع الباحث التحكم أو التلاعب به (سواء كان الشخص يتلقى خدمات رعاية العيون الأساسية أو لا مثلا). أما المتغير التابع فهو ذلك العامل الذي لا يستطيع الباحث التلاعب به، ولكن بدلا من ذلك يختلف وفقا لعلاقته بالمتغير المستقل (الإنتاجية الاقتصادية للفرد مثلا). على سبيل المثال، قد تكون الفرضية أننا "نتوقع أنه إذا تم توفير عدسات تصحيحية للمشاركين قصار النظر تجعل رؤيتهم ،20/20 فسوف يكسبون مال في الأسبوع في المتوسط على مدى ثلاثة أشهر أكثر مما سيكسبه المشاركين قصار النظر الذين لم يتحصلوا على العدسات التصحيحية". هذا البيان هو فرضية قابلة للتطبيق لأنه يشغل بوضوح ما وصفه الباحث بـ "الرعاية الأساسية العين" و"الانتاجية الاقتصادية" بحيث يمكن قياسهما وتحليلهما بطريقة موضوعية[\[1\]](file:///C:/Users/User/Desktop/faraj/Faraj2016/Faraj%202015/%D9%85%D8%A8%D8%A7%D8%AF%D8%A6%20%D8%AA%D8%B5%D9%85%D9%8A%D9%85%20%D9%88%D8%AA%D9%86%D9%81%D9%8A%D8%B0%20%D8%A7%D9%84%D8%AF%D8%B1%D8%A7%D8%B3%D8%A7%D8%AA%20%D8%A7%D9%84%D8%B9%D9%84%D9%85%D9%8A%D8%A9.docx#_ftn1).[\[2\]](file:///C:/Users/User/Desktop/faraj/Faraj2016/Faraj%202015/%D9%85%D8%A8%D8%A7%D8%AF%D8%A6%20%D8%AA%D8%B5%D9%85%D9%8A%D9%85%20%D9%88%D8%AA%D9%86%D9%81%D9%8A%D8%B0%20%D8%A7%D9%84%D8%AF%D8%B1%D8%A7%D8%B3%D8%A7%D8%AA%20%D8%A7%D9%84%D8%B9%D9%84%D9%85%D9%8A%D8%A9.docx#_ftn2) عند صياغة الفرضية، من المهم عدم محاولة "إثبات" أن الفرضية صحيحة. بدلا من ذلك، ينبغي للمرء أن يسعى إلى إيجاد أدلة على أنها ليست صحيحة. وبعبارة أخرى، لا يمكن للمرء أن يقبل فرضية أبدًا؛ بدلا من ذلك يفشل المرء في رفض الفرضية السلبية أو الفارغة (المفترضة). هذا مهم بشكل خاص عند استخدام الإحصاء مثل اختبار تي (t-tests) واختبارات القيم ص (p-values) لتحديد الأهمية.

# .2 تصميم الدراسات وأخذ العينات

#### تصميم الدراسة

تعتبر الدراسات المقطعية بسيطة في تصميمها لأنها تهدف إلى معرفة مدى انتشار ظاهرة، مشكلة، موقف أو قضية من خلال أخذ صورة أو قطاع عرضي من مجتمع الدراسة. وبهذا تحصل على صورة عامة للوضع كما هو عليه في وقت الدراسة. على سبيل المثال، يستخدم التصميم المقطعي لتقييم الخصائص الديموغرافية أو مواقف المجتمع. تنطوي هذه الدراسات عادة على اتصال واحد مع مجتمع الدراسة، كما أن إجراءها يعتبر غير مكلف نسبيا.

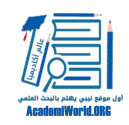

تقيس دراسات التي تستخدم الاختبار القبلي والبعدي التغير في موقف، ظاهرة، مشكلة أو رأي. غالبا ما يتم استخدام هذه الدراسات لقياس فعالية برنامج ما. ويمكن النظر إلى هذه الدراسات على أنها نوع مختلف من للتصميم المقطعي لأنها تنطوي على جمع مجموعتين من البيانات المقطعية في نفس مجتمع الدراسة لتحديد ما إذا كان قد حدث أي تغيير.

تبحث دراسات الأثر الرجعي في ظاهرة أو قضية وقعت في الماضي. غالبًا ما تنطوي مثل هذه الدراسات على جمع البيانات الثانوية، من البيانات المتاحة في الدراسات السابقة أو في قواعد البيانات. على سبيل المثال، سوف تكون هناك حاجة لدراسة بالأثر الرجعي لفحص العلاقة بين مستويات البطالة والجريمة في الشوارع في مدينة طرابلس على مدى السنوات الخمسة الماضية.

تسعى الدراسات التنبؤية لتقدير احتمال وقوع حدث أو مشكلة في المستقبل. وبالتالي، فإن هذه الدراسات تحاول التنبؤ بما ستكون عليه نتائج حدث ما. وغالبا ما تصنف التجارب العلمية العامة كدراسات تنبؤية لأن الباحث عليه الانتظار حتى يتم تشغيل مسار التجربة ليتمكن من اختبار آثارها. التجارب العشوائية المتحكم بها تكون دائما دراسات تنبؤية، وغالبا ما تنطوي على تتبع مجموعة من الأفراد لتحديد العلاقة بين المتغيرات المختلفة.

الدراسات المطولة تتتبع الخاضعين للدراسة على مدى فترة طويلة من الزمن مع تكرار جمع البيانات طيلة فترة الدراسة. تستمر بعض الدراسات المطولة لعدة أشهر، ولكن بعضها الآخر يمكن أن يستمر لعقود. معظم الدراسات المطولة هي دراسات ملاحظة رصدية تسعى لتحديد وجود علاقة بين عوامل مختلفة. وهكذا، فإن الدراسات المطولة لا تتلاعب بالمتغيرات وهي غير قادرة على الكشف عن العلاقات السببية في كثير من الأحيان.

#### العينة

حالما يكون لدى الباحث فرضية لاختبارها في دراسته، فإن الخطوة التالية هي اختيار مجموعة من المشاركين ليكونوا في تلك الدراسة. ومع ذلك، يجب أن يكون أي مشروع بحثي قادر على تعميم الآثار المترتبة على النتائج إلى ما وراء المشاركين الذين شاركوا فعليا في الدراسة. من المستحيل تقريبا، لأسباب واضحة، أن يقوم الباحث بدراسة كل شخص في المجتمع قيد الاهتمام. في المثال الذي قمنا باستخدامه حتى الآن، فإن المجتمع قيد الاهتمام هو "متعلمي اللغة الثانية". ولذلك يجب على الباحث أن يتخذ قرارا لتحديد دراسته لمجموعة فرعية من ذلك المجتمع، وهذا له انعكاسات هامة على تطبيق نتائج الدراسة. يجب على الباحث أن يفكر مسبقًا وبدقة في كيفية وسبب دراسة مجموعة معينة من الأفرا[د\[3\].](file:///C:/Users/User/Desktop/faraj/Faraj2016/Faraj%202015/%D9%85%D8%A8%D8%A7%D8%AF%D8%A6%20%D8%AA%D8%B5%D9%85%D9%8A%D9%85%20%D9%88%D8%AA%D9%86%D9%81%D9%8A%D8%B0%20%D8%A7%D9%84%D8%AF%D8%B1%D8%A7%D8%B3%D8%A7%D8%AA%20%D8%A7%D9%84%D8%B9%D9%84%D9%85%D9%8A%D8%A9.docx#_ftn3)

### طرق أخذ العينات

يشير أخذ العينات الاحتمالية لأخذ العينات عندما تكون فرصة اختيار أي شخص معين معروفة ويتم أخذ عينات من ً هؤلاء الأفراد بشكل مستقل عن بعضهم البعض. ويعرف هذا أيضا بأخذ العينات العشوائية. يمكن للباحث ببساطة استخدام مولد أرقام عشوائية لاختيار المشاركين (يعرف هذا باسم أخذ العينات العشوائية البسيطة)، أو اختيار كل تاسع فرد مثلا (يعرف هذا باسم العينة المنتظمة). كما يمكن للباحثين أيضا تقسيم مجتمع الدراسة المستهدف إلى طبقات، ومن ثم تطبيق هذه التقنيات في كل الطبقات لضمان أنهم يحصلون على ما يكفي من المشاركين من كل الطبقات حتى يتمكنوا من استخلاص النتائج. على سبيل المثال، إذا كان هناك العديد من الجماعات العرقية في منطقة

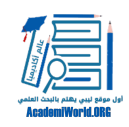

جغرافية واحدة يرغب الباحث في دراستها، فقد يهدف ذلك الباحث لأخذ 30 مشاركا من كل مجموعة يتم اختيارها عشوائيا من داخل المجموعات حتى يكون لديه تمثيل جيد لجميع المجموعات المعنية. يشير أخذ العينات غير الاحتمالية، أو أخذ العينات الملائمة، إلى أخذ الباحثين كل الأفراد الذين يسهل الوصول إليهم كمشاركين في الدراسة. ويتم ذلك فقط عندما يُفترض أن العمليات التي يختبرها الباحثون أساسية جدا وعالمية ويمكن تعميمها على ما وراء مثل هذه العينة الضيق[ة\[4\].](file:///C:/Users/User/Desktop/faraj/Faraj2016/Faraj%202015/%D9%85%D8%A8%D8%A7%D8%AF%D8%A6%20%D8%AA%D8%B5%D9%85%D9%8A%D9%85%20%D9%88%D8%AA%D9%86%D9%81%D9%8A%D8%B0%20%D8%A7%D9%84%D8%AF%D8%B1%D8%A7%D8%B3%D8%A7%D8%AA%20%D8%A7%D9%84%D8%B9%D9%84%D9%85%D9%8A%D8%A9.docx#_ftn4) على سبيل المثال، طريقة كرة الثلج لأخذ العينات هي وسيلة لتحديد المخبرين الأغنياء بالمعلوما[ت\[5\].](file:///C:/Users/User/Desktop/faraj/Faraj2016/Faraj%202015/%D9%85%D8%A8%D8%A7%D8%AF%D8%A6%20%D8%AA%D8%B5%D9%85%D9%8A%D9%85%20%D9%88%D8%AA%D9%86%D9%81%D9%8A%D8%B0%20%D8%A7%D9%84%D8%AF%D8%B1%D8%A7%D8%B3%D8%A7%D8%AA%20%D8%A7%D9%84%D8%B9%D9%84%D9%85%D9%8A%D8%A9.docx#_ftn5) عند استخدام هذا النهج، يتم الاتصال بعدد قليل من الشاركين المحتملين ويتم سؤالهم عما إذا كانوا يعرفون أي شخص لديه الخصائص التي يبحث عنها الباحث من أجل بحوثه. أخذ العينات بطريقة كرة الثلج ليست أداة قائمة بذاتها، ولكنها وسيلة لاختيار المشاركين ومن ثم استخدام أدوات أخرى، مثل المقابلات أو المسوح.

## تحديات أخذ العينات

لأن الباحثين نادرا ما يمكنهم دراسة مجتمع الدراسة بالكامل، يتحتم عليهم اختيار مجموعة فرعية من المجتمع، والتي يمكن أن تؤدي إلى عدة أنواع من الخطأ. في بعض الأحيان، تكون هناك اختلافات بين العينة ومجتمع الدراسة في عامل معين ينتج عن الاختلافات العشوائية. ويعرف هذا بخطأ أخذ العينات ويمكن أن يحدث بدون أي خطأ من الباحث. الأكثر صعوبة هو الخطأ المنهجي، والذي يشير إلى اختلاف بين العينة ومجتمع الدراسة راجع إلى اختلاف منهجي بين الاثنين وليس من الفرصة العشوائية وحدها. تشير مشكلة معدل الاستجابة لحقيقة أن العينة يمكن أن تصبح مختارة لنفسها، وأنه ربما قد يكون هناك شيئا ما عن الناس الذين يختارون المشاركة في الدراسة بحيث يؤثر على واحد من المتغيرات قيد الاهتمام. على سبيل المثال، في حالة العناية بالعين المذكورة أعلاه، فنحن قد نواجه هذا النوع من الخطأ إذا كنا قد اخترنا عينتنا ببساطة من أولئك الذين وافقوا على الحضور إلى عيادة العيون لفحص العين مجانا كمجموعة تجريبية لدراستنا، وأولئك الذين لديهم ضعف البصر ولكنهم لا يسعون للعناية بالعين كمجموعة ضابطة. من الممكن جدا في هذه الحالة أن يكون الناس الذين يبحثون بنشاط عن المساعدة أكثر نشاطا من أولئك الذين لا يفعلون ذلك. ولأن هاتين المجموعتين تختلفان بشكل منهجي في سمة ليست بالمتغير التابع (الإنتاجية الاقتصادية)، فمن الممكن جدا أن هذا الاختلاف في السمات شخصية وليس المتغير المستقل (إذا تلقوا عدسات تصحيحية أو لا) هو الذي ينتج أي آثار يلاحظها الباحث في المتغير التابع. هذا يعتبر فشل في الصلاحية الداخلية. هناك نوع آخر من الخطأ المنهجي في أخذ العينات وهو خطأ التغطية الذي يشير إلى حقيقة أن الباحثين في بعض الأحيان يقيدون عن طريق الخطأ إطار المعاينة في مجموعة فرعية من مجتمع الدراسة قيد الاهتمام. وهذا يعني أن العينة التي يقومون بدراستها تختلف بشكل منهجي عن مجتمع الدراسة الذي يرغبون في تعميم نتائجهم عليه. على سبيل المثال، قد يسعى الباحث إلى تعميم النتائج على "سكان البلدان النامية"، ولكن قد يكون قد أخطأ في التغطية عن طريق أخذ عينات فقط من المناطق الحضرية بشكل كبير. هذا يترك كل السكان في المناطق الريفية الذين يعتبرون أكثر في البلدان النامية، ولهم خصائص مختلفة جدا عن السكان في المناطق الحضرية بالنسبة للعديد من السمات. وهكذا، قد لا يمكن للباحث أن يعمم نتائجه بشكل مناسب على السكان الأوسع، وبالتالي سيكون قد قيد الاستنتاجات بالسكان في المناطق الحضرية في البلدان النامية[\[6\]](file:///C:/Users/User/Desktop/faraj/Faraj2016/Faraj%202015/%D9%85%D8%A8%D8%A7%D8%AF%D8%A6%20%D8%AA%D8%B5%D9%85%D9%8A%D9%85%20%D9%88%D8%AA%D9%86%D9%81%D9%8A%D8%B0%20%D8%A7%D9%84%D8%AF%D8%B1%D8%A7%D8%B3%D8%A7%D8%AA%20%D8%A7%D9%84%D8%B9%D9%84%D9%85%D9%8A%D8%A9.docx#_ftn6).

أولا وقبل كل شيء، يجب على الباحث أن يفكر مليا بشأن مجتمع الدراسة الذي سيتم تضمينه في الدراسة وكيفية

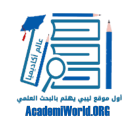

أخذ عينات منه. يمكن تجنب الأخطاء في أخذ العينات بشكل كبير من خلال التخطيط الجيد والدراسة المتأنية. ومع ّ ذلك، يمكن للباحث دائما أن يتضمن أكبر عدد من المشاركين حتى يحسن إطار أخذ العينات. كلما استعملت الدراسة مشاركين أكثر، كلما كان هناك احتمال أقل بأن تعاني الدراسة من خطأ أخذ العينات. في حالة مشكلة معدلات الردود، يمكن للباحث أن يعمل بنشاط لزيادة معدل الاستجابة، أو أن يحاول تحديد ما إذا كان هناك في الحقيقة فرق بين أولئك الذين يشاركون في الدراسة والذين لا يقومون بذلك. الشيء الأكثر أهمية الذي يجب على للباحث أن يتذكره هو القضاء على كل المتغيرات التي لا يمكنه السيطرة عليها. وبما أن هذا يكاد يكون من المستحيل في البحوث الميدانية، فإنه كلما أقترب الباحث من عزل المتغير قيد الاهتمام، كلما كانت النتائج أفضل[\[7\]](file:///C:/Users/User/Desktop/faraj/Faraj2016/Faraj%202015/%D9%85%D8%A8%D8%A7%D8%AF%D8%A6%20%D8%AA%D8%B5%D9%85%D9%8A%D9%85%20%D9%88%D8%AA%D9%86%D9%81%D9%8A%D8%B0%20%D8%A7%D9%84%D8%AF%D8%B1%D8%A7%D8%B3%D8%A7%D8%AA%20%D8%A7%D9%84%D8%B9%D9%84%D9%85%D9%8A%D8%A9.docx#_ftn7).

## .3 ضمان الصلاحية

### **المتغيرات المقيدة (الدخيلة)**

المتغير الدخيل هو متغير خارجي يرتبط إحصائيا (أو يترابط) مع المتغير المستقل. وهذا يعني أنه كلما تغير المتغير المستقل، يتغير المتغير الخارجي معه. إن عدم اخذ المتغيرات الدخيلة في الاعتبار يؤدي إلى استنتاج خاطئ يشير إلى أن هناك علاقة سببية بين المتغيرات التابعة والمتغير المستقل. خذ على سبيل المثال، دراسة تسعى إلى فحص العلاقة بين مستويات الدخل ودرجات الاختبار. بدون السيطرة على المتغيرات الأخرى، ستجد الدراسة أن الدخل المرتفع يرتبط مع درجات الاختبار الأفضل وتخلص إلى أن الاثنين يجب أن يكونا مرتبطين مباشرة. وهذا استنتاج خاطئ لأن هناك العديد من المتغيرات الدخيلة الكامنة التي يمكن أن تؤثر على هذه العلاقة الواضحة المزعومة. على سبيل المثال، ربما تلقى الأفراد في مدرسة ما تعليم أفضل مما تلقّاه الآخرين في مدرسة أخرى. إذا لم تتم السيطرة على المتغيرات الدخيلة مثل مستوى التعليم ونوعية التعليم، فلا يمكن افتراض علاقة بين مستوى الدخل ودرجات الاختبار.

### الصلاحية

وقبل أن نبدأ في مناقشة تفاصيل تحليل البيانات، دعونا نتوقف لحظة لمناقشة صلاحية الدراسة وما تعنيه. بالنسبة لبقية هذه الورقة القصيرة في طرق البحث، فسنتوقف لبرهة ونناقش مختلف تهديدات الصلاحية الموجودة في كل مرحلة من عملية البحث. لقد رأينا واحدة بالفعل، وهي أن الفشل في تفعيل متغيرات الدراسة بشكل صحيح يمكن أن يؤدي إلى توصل الباحث إلى استنتاجات غير ملائمة حول سؤال البحث. إذا، على سبيل المثال، كان الباحث اختار لتفعيل "منتج اقتصاديا" بأنه "مبلغ المال الذي لدى الشخص في مدخراتها" فسيكون الباحث قد لاحظ نتيجة مختلفة تماما. من الممكن للناس أن تكون لديهم مصادر دخل أخرى (الهدايا، الزوجين، الميراث، الخ) يمكن أن تؤثر على هذا ً المتغير، وهذا يعني أنه ليس مقياسا جيدا لما يقصد به أن يكون مقياسا وبالتالي فإنه ليس مثالا جيدًا على تفعيل المتغيرات. ولكن ما هي الصلاحية بالضبط ؟

بصفة عامة، تشير الصلاحية لما إذا كانت الدراسة مصممة بشكل جيد وتوفر نتائج مناسبة للتعميم على مجتمع الدراسة قيد الاهتمام أو لا. هناك الكثير حول الصلاحية الذي سنواصل مناقشته في هذه الورقة. هناك ثلاثة أنواع من الصلاحية التي يجب على الباحث أن يهتم بها.

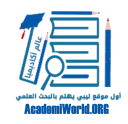

#### الصلاحية الداخلية

تطبق الصلاحية الداخلية على الدراسات التي تسعى إلى إقامة علاقة سببية بين متغيرين، وتشير إلى الدرجة التي يمكن أن تجعل الدراسة تنتج استنتاجات جيدة حول هذه العلاقة السببية. جوهر الصلاحية الداخلية هو ما إذا كان في استطاعة الباحث أن يجزم بشكل قاطع أن الآثار التي لاحظها في دراسته كانت في الواقع بسبب التلاعب في المتغير المستقل وليست بسبب أي عامل اخر. يمكن لمتغيرات أخرى ربما لم ياخذها الباحث في اعتباره أو أنه لم يكن قادرًا على السيطرة عليها بأن تؤثر على نتائج الدراسة وبالتالي ستتسبب في إعاقة الصلاحية الداخلية. وتعتبر الدراسة صالحة داخليا إذا أثبت الباحث بأن متغير قد تسبب في التأثير الملحوظ[\[8\].](file:///C:/Users/User/Desktop/faraj/Faraj2016/Faraj%202015/%D9%85%D8%A8%D8%A7%D8%AF%D8%A6%20%D8%AA%D8%B5%D9%85%D9%8A%D9%85%20%D9%88%D8%AA%D9%86%D9%81%D9%8A%D8%B0%20%D8%A7%D9%84%D8%AF%D8%B1%D8%A7%D8%B3%D8%A7%D8%AA%20%D8%A7%D9%84%D8%B9%D9%84%D9%85%D9%8A%D8%A9.docx#_ftn8)

### صلاحية المركب

ترتبط صلاحية المركب ارتباطا وثيقا بعملية التفعيل التي ناقشناها في القسم الأول من هذه الورقة. وهي تشير إلى مدى قدرة الباحث على اثبات أنه يمكن استخلاص استنتاجات دقيقة من المقاييس التي تم تفعيلها لقياس المركبات النظرية التي أستندت عليها في الدراسة. وتهتم صلاحية المركب بالتعميم من خصوصيات الدراسة إلى المفهوم الأوسع الذي تحاول الدراسة قياسه أو استخلاص الاستنتاجات حوله. يكون للدراسة صلاحية مركب إذا أثبت الباحث أن المتغيرات قيد الاهتمام قد تم تفعيلها بشكل صحيح[\[9\]](file:///C:/Users/User/Desktop/faraj/Faraj2016/Faraj%202015/%D9%85%D8%A8%D8%A7%D8%AF%D8%A6%20%D8%AA%D8%B5%D9%85%D9%8A%D9%85%20%D9%88%D8%AA%D9%86%D9%81%D9%8A%D8%B0%20%D8%A7%D9%84%D8%AF%D8%B1%D8%A7%D8%B3%D8%A7%D8%AA%20%D8%A7%D9%84%D8%B9%D9%84%D9%85%D9%8A%D8%A9.docx#_ftn9).

### الصلاحية الخارجية

لا يستطيع الباحث غالبا أن يعمل مع كل مجتمع الدراسة قيد الاهتمام، وبدلا من ذلك يقوم بأخذ عينة دراسة أصغر من مجتمع الدراسة لكي يستخلص استنتاجات حول المجموعة الأكبر التي أخذت منها العينة. وتهتم الصلاحية الخارجية بالدرجة التي يمكن بها تعميم الاستنتاجات على مجتمع الدراسة الأوسع. تعتبر الدراسة صالحة خارجيا إذا أمكن في الواقع تعميم استنتاجات الباحث بدقة على مجتمع الدراسة ككل[\[10\].](file:///C:/Users/User/Desktop/faraj/Faraj2016/Faraj%202015/%D9%85%D8%A8%D8%A7%D8%AF%D8%A6%20%D8%AA%D8%B5%D9%85%D9%8A%D9%85%20%D9%88%D8%AA%D9%86%D9%81%D9%8A%D8%B0%20%D8%A7%D9%84%D8%AF%D8%B1%D8%A7%D8%B3%D8%A7%D8%AA%20%D8%A7%D9%84%D8%B9%D9%84%D9%85%D9%8A%D8%A9.docx#_ftn10)

من المهم أن يُبقي الباحث مفهوم الصلاحية في ذهنه في جميع الأوقات أثناء تصميمه للدراسة. يقوم الباحث الجيد بمناقشة تصميم المشروع مع أحد المستشارين أو مجموعة من الزملاء للمساعدته في ضمان المحافظة على الصلاحية في كل مرحلة من مراحل العملية. قد يستخلص المشروع البحثي الذي تفتقر للصلاحية استنتاجات غير ملائمة أو حتى خطيرة إذا ما طبقت على مجتمع الدراسة المستهدفين.

## .4 تصميم مقاييس الدراسة

### كيفية إنشاء منهجية البحث

من المهم عند صياغة المنهجية أن ننظر في أنواع الطرق التي من شأنها أن تجيب على الأسئلة البحثية. على سبيل المثال، إذا رغب أحد الباحثين في تقييم فعالية تدخل تعليمي ما يجب عليه قياس "التغيّر في المعرفة". هذا يفسح المجال لطريقة الاختبار القبلي والبعدي التي يحدد فيها البحث معرفة المشاركين في الدراسة حول موضوع ما قبل

مبادئ تصميم وتنفيذ الدراسات العلمية

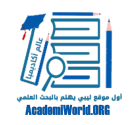

ً التدخل وبعد أن يتم تنفيذ التدخل التعليمي أيضا. ولكي يتم تحديد الأثر الفعلي لهذا التدخل، يجب دائما أن تكون هناك مقارنة لمنهجية الاختبار القبلي / البعدي مع مجموعة ضابطة.

### مقاييس الدراسة

المقاييس هي تلك العناصر في الدراسة البحثية التي يستجيب المشارك لها. وعلى سبيل المثال لا الحصر، يمكن للمقاييس أن تكون أسئلة مسح في هيئة استبيان أو أستطلاع، أسئلة مقابلة، أو مواقف مصطنعة. من المهم عند بناء المقابلات والمسوح أن تكون الأسئلة متصلة مباشرة بأسئلة البحث. وعلاوة على ذلك، من المهم أن لا تكون الاستطلاعات والمقابلات تستغرق وقتا طويلا (مثاليًا يتم الانتهاء منها في حدود 30-20 دقيقة). إذا كان سيتم استخدام مترجم، فإن الأسئلة البسيطة هي دائما الأفضل لأن الأسئلة التي يسهل ترجمتها تجنبنا الغموض وستيؤدي إلى نتائج أكثر دقة. وأخيرا، بدلا من إنشاء مسوح جديدة، فإنه يعتبر من الأفضل إجراء بحث لمعرفة ما إذا كان قد تم إجراء دراسات مماثلة. إذا كان الأمر كذلك، ينبغي أن يتم استخدام المسوح والاستبيانات السابقة حتى نساعد في خلق مقاييس موحدة للمقارنة. بغض النظر عن الشكل الذي تكون عليه هذه المقاييس، هناك العديد من عناصر التصميم الهامة المطلوبة لجعل الدراسة فعالة.

ينبغي أن تلتزم مقاييس الدراسة بما يلي:

- · تأخذ بعين الاعتبار خصائص المشاركين.
- · أن تستخدم لغة غير رسمية يمكن لأي أحد لا يملك خبرة في المجال فهمها.
	- · أن تحترم السياق الثقافي للمشارك.
- · أن تقدم معلومات ليست بالكثيرة جدا ولا بالقليلة جدا. يمكن أن تكون المعلومات الكثيرة جدًا مصدر الهاء ولا لزوم لها، وقد تؤدي المعلومات القليلة جدا إلى الغموض واحتمالية سوء تفسير مقياس الدراسة.

· أن تكون موجزة ومحددة.

- · يجب أن تتفادى النفي، لأنه قد تؤدي إلى أخطاء، ويمكن أن يصعب فهمه.
- · أن تتجنب الأسئلة المزدوجة (الأسئلة التي تسأل سؤالين في واحد، مثل "هل تؤيد قرار الحكومة لخفض الانفاق على تدريب الشرطة وبرامج ما بعد المدرسة؟"). إذا أجاب أحد المشاركين بـ"نعم" لجزء الأول ولكن "لا" للآخر، فسيتطلب ذلك جوابا من "نعم أو لا" للزوج ككل مما يتسبب في بطلان المقياس.
- · أن تستخدم الأسئلة متعددة الخيارات لتقييم نفس المركب. على سبيل المثال، سؤال الشخص ببساطة ما إذا كان يشعر "جيدًا" حيال نفسه كمقياس لتقدير الذات ليس كافيًا. وبدلا من ذلك، ربما يكون سؤال هذا الشخص عدة تساؤلات حول الهيئة الجسدية، الذات، والتقييم الذاتي يمكن أن يساعد في رسم صورة أفضل عما يشعر به حقا[\[11\].](file:///C:/Users/User/Desktop/faraj/Faraj2016/Faraj%202015/%D9%85%D8%A8%D8%A7%D8%AF%D8%A6%20%D8%AA%D8%B5%D9%85%D9%8A%D9%85%20%D9%88%D8%AA%D9%86%D9%81%D9%8A%D8%B0%20%D8%A7%D9%84%D8%AF%D8%B1%D8%A7%D8%B3%D8%A7%D8%AA%20%D8%A7%D9%84%D8%B9%D9%84%D9%85%D9%8A%D8%A9.docx#_ftn11)

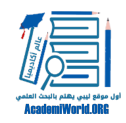

### التقرير الشخصي

تتأثر مقاييس التقرير الشخصي، سواء في شكل مسح أو في شكل مقابلة، بالتحيز الذي قد يظهره المشارك بسهولة، ولهذا السبب يجب أن يتم تصميمها بعناية من قبل الباحث. يجب أن يكون الباحث أيضا حذرا حول أنواع الاستنتاجات المستخلصة من مقاييس التقرير الشخصية. وفيما بعض المشاكل المحتملة لاستخدام التقرير الشخصي:

- · تحيز الرغبة الاجتماعية: عادة ما يكون المشاركون غير مرتاحين أو غير راغبين في إعطاء المعلومات التي لا تنعكس عليهم بشكل جيد في بيئتهم الاجتماعية، حتى في حالة معرفتهم بأن إجاباتهم ستكون مجهولة الهوية تماما. على سبيل المثال، يمكن أن يقلل المشاركين أو يبالغوا في مدى تجربتهم بشعور معين، اعتمادا على ما إذا كان ذلك الشعور مناسبًا أو مرغوبا فيه اجتماعيا أم لا. يجب أن يبذل الباحثين قصارى جهدهم في توضيح أنه سيتم الحفاظ على هوية المشاركين وعدم الكشف عنها، ويجب عليهم تشجيع الصدق. يجب على الباحث أن يبدأ أيضا بالأسئلة الأقل إحراجا حتى يشعر المشاركين بمزيد من الراحة قبل أن يطلب منهم أي شيء قد يصعب عليهم الإجابة عليه بصدق. وثمة خيار آخر وهو بناء السؤال بطريقة ما لتطبيع السلوك، مثلا: "كما تعلم، فإن العديد من الناس يفعل س ... إلى أي مدى يمكنك أن تفعل س؟"
- · تحيز التقييم الذاتي: سيقوم المشاركون أحيانا بتعديل إجاباتهم على مقاييس التقرير الشخصي لتعكس على نحو أفضل كيف "يعتقدون أنهم يجب أن يكونوا" بدلا من مما هم عليه في الواقع. هذا مشابه لتحيز الرغبة الاجتماعية، ولكن من الصعب التغلب عليه بسبب أن عدم الكشف عن الهوية ليس هو السبب هنا. بدلا من ذلك، ينتج هذا التحيز من تقييم المشارك لنفسه. أفضل مسار عمل للباحث هو تشجيع الصدق وتطبيع السلوك أو الشعور كما ذكرنا أعلاه.
- · النسيان: في بعض الأحيان يسأل الباحثين المشاركون عن تجاربهم أو المشاعر السابقة دون النظر في حقيقة أن الذاكرة البشرية كثيرا ما تخون المرء. قد تكون ذكريات الناس غير دقيقة، ومن المهم للباحث أن يأخذ هذا في اعتباره عند تصميم مقاييس الدراسة. على الرغم من أن مقاييس التقرير الشخصي لا تلعب دورا هاما في مجال البحوث، إلا أنه يجب استخدامها بحذر. وهي ضرورية في الحالات التي يسأل فيها الباحث عن مفهوم الذات لدى المشاركين أو في حالة كانت الدراسة تبحث في خصوصيات تجارب ً المشاركين. يعتبر التقرير الشخصي مفيد جدا أيضا لأسباب لوجستية، لأنه غالبًا ما يكون أبسط الطرق التي يمكن تنفيذها كما أنه يتطلب أقل الموار[د\[12\]](file:///C:/Users/User/Desktop/faraj/Faraj2016/Faraj%202015/%D9%85%D8%A8%D8%A7%D8%AF%D8%A6%20%D8%AA%D8%B5%D9%85%D9%8A%D9%85%20%D9%88%D8%AA%D9%86%D9%81%D9%8A%D8%B0%20%D8%A7%D9%84%D8%AF%D8%B1%D8%A7%D8%B3%D8%A7%D8%AA%20%D8%A7%D9%84%D8%B9%D9%84%D9%85%D9%8A%D8%A9.docx#_ftn12).

## .5 تجهيز البيانات وتحليلها

### تجهيز البيانات

حالما يكمل جميع المشاركين مقاييس الدراسة ويتم جمع كل البيانات، يجب على الباحث تجهيز البيانات لتحليلها.

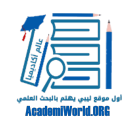

يساعد تنظيم البيانات بشكل صحيح في حفظ الكثير من الوقت وتفادي الأخطاء. يختار معظم الباحثين استخدام برامج قواعد البيانات أو التحليل الإحصائي (مثل مايكروسوفت إكسل، و SPSS (التي يمكن تشكيلها لتناسب احتياجاتهم في تنظيم البيانات بشكل فعال. يقوم الباحث الجيد بإدخال كافة البيانات في بنفس الصيغة وفي نفس قاعدة البيانات، لأن فعل خلاف ذلك قد يؤدي إلى الارتباك وصعوبة في التحليل الإحصائي لاحقًا. حالما يتم إدخال البيانات، من المهم أن يتحقق الباحث من البيانات للتأكد من دقتها. ويمكن تحقيق ذلك من خلال فحص مجموعة عشوائية متنوعة من مجموعة بيانات المشتركين، ولكن هذه الطريقة ليست فعالة مثل إدخال البيانات مرة ثانية والبحث عن التناقضات الموجودة. هذه الطريقة سهلة ولا سيما عند استخدام البيانات العددية لأن الباحث يمكن ببساطة استخدام برنامج قاعدة بيانات لجمع أعمدة الجدول ثم يبحث عن الاختلافات في المجاميع. ولعل أفضل طريقة لفحص الدقة هي استخدام برنامج كمبيوتر متخصص يفحص البيانات المدخلة مرتين للبحث عن التناقضات (لأن هذا الأسلوب خال من الخطأ)، ولكن يصعب الحصول على هذه البرامج، وربما تحتاج لتدريب اضافي على استخدامها بشكل صحي[ح\[13\]](file:///C:/Users/User/Desktop/faraj/Faraj2016/Faraj%202015/%D9%85%D8%A8%D8%A7%D8%AF%D8%A6%20%D8%AA%D8%B5%D9%85%D9%8A%D9%85%20%D9%88%D8%AA%D9%86%D9%81%D9%8A%D8%B0%20%D8%A7%D9%84%D8%AF%D8%B1%D8%A7%D8%B3%D8%A7%D8%AA%20%D8%A7%D9%84%D8%B9%D9%84%D9%85%D9%8A%D8%A9.docx#_ftn13).

### الإحصاء الوصفي

الإحصاء الوصفية تصف البيانات ولا تستخلص استنتاجات حول البيانات. يتم تطبيق الإحصاء الوصفي عادة على كل متغير على حده. وهي تخبر الباحث بالنزعة المركزية للمتغير، التي تعني متوسط درجة أحد المشاركين على مقياس دراسة معين. يمكن للباحث أيضا تحديد توزيع الدرجات على مقياس دراسة معين، أو المدى الذي تظهر فيه الدرجات. وأخيرا، يمكن استخدام الإحصاء الوصفي ليعرف الباحث التردد الذي تظهر به بعض الردود أو الدرجات على مقياس دراسة معين. على سبيل المثال، في دراستنا الوهمية حول فعالية العدسات التصحيحية على الإنتاجية الاقتصادية، قد يلاحظ الباحث أن متوسط الدينارات أسبوعيا للشخص الذي قام بتصحيح الرؤية هو 500 دينار، أما متوسط الدينارات لشخص بدون تصحيح الرؤية هو 450 دينار. الباحث الجيد يعرف أن هذه ليست معلومات كافية لاستنتاج أن تصحيح الرؤية لديه تأثير على الإنتاجية الاقتصادية. الاحصاء الاستدلالي تعتبر ضرورية لاستخلاص استنتاجات من هذا النوع. قد ً يكون لدى الإحصاء الوصفي القدرة على أخبارالباحث أيضا بأن توزيع الدخل الأسبوعي هو من -351 640 دينار للعينة كلها، وأن المتوسط هو 445 دينار للعينة[\[14\]](file:///C:/Users/User/Desktop/faraj/Faraj2016/Faraj%202015/%D9%85%D8%A8%D8%A7%D8%AF%D8%A6%20%D8%AA%D8%B5%D9%85%D9%8A%D9%85%20%D9%88%D8%AA%D9%86%D9%81%D9%8A%D8%B0%20%D8%A7%D9%84%D8%AF%D8%B1%D8%A7%D8%B3%D8%A7%D8%AA%20%D8%A7%D9%84%D8%B9%D9%84%D9%85%D9%8A%D8%A9.docx#_ftn14).

الارتباط

الارتباط هي احد أكثر الأنواع المستخدمة غالبا (وغالبا ما يساء استخدامها) من الإحصاء الوصفي. ولعل أفضل وصف له هو أنه "رقم واحد يصف درجة العلاقة بين متغيرين"[\[15\].](file:///C:/Users/User/Desktop/faraj/Faraj2016/Faraj%202015/%D9%85%D8%A8%D8%A7%D8%AF%D8%A6%20%D8%AA%D8%B5%D9%85%D9%8A%D9%85%20%D9%88%D8%AA%D9%86%D9%81%D9%8A%D8%B0%20%D8%A7%D9%84%D8%AF%D8%B1%D8%A7%D8%B3%D8%A7%D8%AA%20%D8%A7%D9%84%D8%B9%D9%84%D9%85%D9%8A%D8%A9.docx#_ftn15) إذا وجدنا أن متغيرين يميلان الى ان يكونا "مترابطين"، فذلك يعني أن درجة أحد المشاركين في أحدها تميل إلى الاختلاف مع درجته في الآخر. على سبيل المثال، يميل طول الاشخاص، ومقاس أحذيتهم إلى الارتباط بشكل إيجابي. وهذا غالبا ما يعني أنه إذا كان رجل معين طويل القامة، فمن المرجح أن يكون مقاس حذاءه كبير أيضًا. إذا كان قصيرًا، فمن المرجح أن يكون مقاس حذاءه صغير. يمكن أن يكون الترابط سلبيًا أيضا. على سبيل المثال، درجة الحرارة في الخارج بالدرجة المئوية يمكن أن ترتبط سلبيا مع عدد الشوكولاتة الساخنة التي تباع في مقهى محلي ما. وهذا يعني أنه كلما تنخفض درجة الحرارة، كلما تميل مبيعات الشوكولا الساخنة إلى الزيادة. على الرغم من أن العلاقة السببية قد تبدو ضمنية في هذه الحالة، من المهم أن نلاحظ أن على المستوى الإحصائي بأن الارتباط لا يعني السببية ضمنًا. الباحث الجيد يعرف أنه ليست هناك أي وسيلة للتقييم

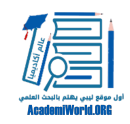

من الارتباط وحده بأن هناك علاقة سببية قائمة بين متغيرين. من أجل تأكيد أن "س تسبب ص"، ينبغي أن تكون هناك دراسة تجريبية، مع مجموعات ضابطة وإجراءات لأخذ العينات العشوائية. يعتبر تحديد العلاقة السببية شيء يصعب القيام به، ومن الأخطاء الشائعة تأكيد العلاقة بين السبب والنتيجة عندما لا تدعم منهجية الدراسة هذه المزاعم.

الاحصاء الاستدلالي

تسمح الإحصاء الاستدلالي للباحث بالبدء في استخلاص الاستنتاجات حول الفرضية بناءًا على البيانات التي تم جمعها. وهذا يعني أنه أثناء تطبيق الاحصاء الاستدلالي على البيانات، يصل الباحث إلى استنتاجات حول مجتمع الدراسة عموما. تسعى الاحصاء الاستدلالي للتعميم إلى ما وراء البيانات في الدراسة لإيجاد أنماط موجودة ظاهريا في مجتمع الدراسة المستهدفة. هذه الورقة لا تعالج أنواع الإحصاء الاستدلالي المتاحة للباحث، ولكنها تقدم ملخص مقتضب ومفيد جدا عنها.

### **الأهمية الإحصائية (أو الدلالة الإحصائية)**

الباحثون لا يمكنهم ببساطة أن يستنتجوا أن هناك فرقا بين مجموعتين في الدراسة المبنية جيدًا. يجب أن يكون هذا الاختلاف راجع إلى التلاعب في المتغير المستقل. مهما كان تصميم الباحث للدراسة جيدًا، هناك دائما درجة من الخطأ في النتائج. يمكن أن يكون هذا الخطأ بسبب الفروق الفردية داخل وبين المجموعات التجريبية، أو يمكن أن يكون الخطأ بسبب وجود اختلافات منهجية ضمن عينة الباحث. وبغض النظر عن مصدره، يعمل هذا الخطأ كنوع من "الضجيج" في البيانات، فهو يؤثر على درجات المشاركين في مقاييس الدراسة على الرغم من أنها ليست المتغير قيد الاهتمام. وتهدف الأهمية الإحصائية لتحديد احتمالية أن نتيجة الدراسة التي تمت ملاحظتها ترجع إلى تأثير المتغير المستقل وليس عن طريق الصدفة. وتكون النتيجة مهمة إحصائيا (ذات دلالة إحصائية) عند مستوى معين. على سبيل المثال، ربما تكون النتيجة مهمة إحصائيا عندما تكون ص أكبر من 0.05 (.05>p (تمثل "P"احتمال أن النتيجة كانت نتيجة للمصادفة، و0.05 تمثل احتمال ٪5 ان النتيجة كانت نتيجة للمصادفة. لذلك، فإن <0.05 يعني أن التحليل الإحصائي الاستدلالي أشار إلى أن النتائج المرصودة لها احتمال أكثر من ٪95 في كونها ناتجة عن تأثير المتغير المستقل. وتعتبر نسبة ٪5 هي المعيار عموما لمعظم الأبحاث العلمية. لاحظ أنه من المستحيل نظريا أن تكون دائما على يقين تماما بأن النتائج ليست نتيجة للمصادفة، لأن طبيعة العلم هي اثبات الخطأ، وليس الإثبات الغير قابل للتغيي[ر\[16\]](file:///C:/Users/User/Desktop/faraj/Faraj2016/Faraj%202015/%D9%85%D8%A8%D8%A7%D8%AF%D8%A6%20%D8%AA%D8%B5%D9%85%D9%8A%D9%85%20%D9%88%D8%AA%D9%86%D9%81%D9%8A%D8%B0%20%D8%A7%D9%84%D8%AF%D8%B1%D8%A7%D8%B3%D8%A7%D8%AA%20%D8%A7%D9%84%D8%B9%D9%84%D9%85%D9%8A%D8%A9.docx#_ftn16).

# .6 أهمية البحوث

## الآثار المترتبة على الدراسة

الغرض من البحث هو تنوير الفعل. وبالتالي، يجب أن تسعى الدراسة إلى تأطير نتائجها داخل هيئة البحث الأكبر. يجب أن يكون البحث دائما ذا جودة عالية من أجل إنتاج المعرفة القابلة للتطبيق خارج سياق البحوث بمتضمنات تتجاوز المجموعة التي شاركت في البحث. وعلاوة على ذلك، ينبغي أن تكون لنتائج الدراسة آثار على السياسات

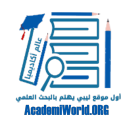

#### وتنفيذ المشاريع.

أحد المشاكل التي غالبا ما تصيب التقدم في مجال الصحة العالمية هي بطء ترجمة البحوث إلى ممارسة. في كثير من الأحيان، يوجد فصل بين أولئك الذين يخلقون قاعدة الأدلة وأولئك الذين يتم تعيينهم لتنفيذ نتائج البحوث. تكمن المشكلة الأساسية في أن "الطريقة التي يتم بها تنظيم الأدلة مؤسسيا تكون بآليات مركزية للغاية، بينما تطبيق هذا العلم هو لامركزي بدرجة كبيرة جدا. تسود هذه المسافة الاجتماعية لأن العلماء يتوجهون إلى الجماهير الدولية من العلماء الآخرين الذين يقومون بالنشر من أجلهم بدرجة أكثر من توجههم لاحتياجات الممارسين وصانعي السياسات، أو الجمهور المحلي["\[17\]](file:///C:/Users/User/Desktop/faraj/Faraj2016/Faraj%202015/%D9%85%D8%A8%D8%A7%D8%AF%D8%A6%20%D8%AA%D8%B5%D9%85%D9%8A%D9%85%20%D9%88%D8%AA%D9%86%D9%81%D9%8A%D8%B0%20%D8%A7%D9%84%D8%AF%D8%B1%D8%A7%D8%B3%D8%A7%D8%AA%20%D8%A7%D9%84%D8%B9%D9%84%D9%85%D9%8A%D8%A9.docx#_ftn17).

إذن، كباحثين، لا بد من اتخاذ خطوات للتغلب على هذا العائق. قد يكون نشر الدراسة هو الخطوة الأولى لجعل بحث المرء معروف للمجتمع العالمي. ويمكن اتخاذ تدابير استباقية أخرى لتشجيع الإقبال على التدخلات القائمة على الأدلة. على سبيل المثال، يمكن للباحث تقديم نتائج بحوثه في أماكن مختلفة مثل المؤتمرات والندوات وغيرها من المحافل العلمية وخاصة تلك التي تشرف عليها وترعاها المنظمات الدولية مثل منظمة الصحة العالمية وغيرها. وعلاوة على ذلك، يمكن للباحث إرسال نتائج دراساته إلى المسؤولين المحليين، وصانعي السياسات، وقادة المجتمع.

### أهداف البحث

تعتبر الأبحاث التي يتم إجرائها بشكل جيد أمر حيوي لنجاح مساعي الصحة العالمية. ليس فقط لأن الأبحاث تشكل الأساس لوضع البرامج والسياسات في جميع أنحاء العالم، ولكن يمكن أيضا أن تُترجم إلى برامج صحة عالمية فعالة. تأخذ البحوث قوتها من حقيقة أنها تجريبية: فبدلا من مجرد التنظير حول ما يمكن أن يكون فعال أو ما يمكن أن يؤدي العمل، يخرج الباحثين في دراسات ميدانية ويصممون دراسات تعطي لصناع القرار البيانات الصعبة التي يستطيعون أن يبنوا قراراتهم عليها. وعلاوة على ذلك، تسفر البحوث الجيدة عن النتائج التي يمكن فحصها من قبل الزملاء وبطرق يمكن تكرارها، ومعرفة يمكن تطبيقها على حالات في العالم الواقعي. يعمل الباحثون كفريق واحد لتعزيز معرفتنا لكيفية معالجة المشاكل في العالم بأفضل الطرق.

### عملية تكرار البحوث

مثاليا، يكمن مفتاح نجاح أي مشروع بحثي في التكرار. تقود عملية العودة مرارا لأسئلة البحث، والطرق، والبيانات إلى أفكار جديدة وتعديلات وتحسينات. فمن السهل أن يفكر في البحث بأنه عملية خطوة بخطوة، ولكن من المهم أن يكون مرن ومنفتح على التغيير. يجد الباحث في كثير من الأحيان من خلال مناقشة المشروع البحثي مع الاستشاريين والأقران أن هناك أسئلة بحثية جديدة يجب إضافتها للدراسة، وأن هناك متغيرات يجب حذفها، وغيرها من التغييرات التي يجب القيام بها. كلما تم فحص الدراسة المقترحة وأُعيد النظر فيها من زوايا مختلفة، فإنها قد تبدأ في التحوُّل ً وتأخذ شكلا مختلف. هذا أمر متوقع، وهو أحد مكونات الدراسة البحثية الجيدة. وبالإضافة إلى ذلك، من المهم أن يتم دراسة طرق الدراسة والبيانات من وجهات نظر مختلفة لضمان اتباع نهج شامل للسؤال البحثي. في الختام، لا توجد صيغة واحدة لتطوير دراسة بحثية ناجحة، ولكن من المهم أن ندرك أن عملية البحث هي دورية ومتكررة.

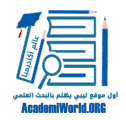

## المراجع

[\[1\]](file:///C:/Users/User/Desktop/faraj/Faraj2016/Faraj%202015/%D9%85%D8%A8%D8%A7%D8%AF%D8%A6%20%D8%AA%D8%B5%D9%85%D9%8A%D9%85%20%D9%88%D8%AA%D9%86%D9%81%D9%8A%D8%B0%20%D8%A7%D9%84%D8%AF%D8%B1%D8%A7%D8%B3%D8%A7%D8%AA%20%D8%A7%D9%84%D8%B9%D9%84%D9%85%D9%8A%D8%A9.docx#_ftnref1) Trochim, W. M. K. "Structure of Research" Research Methods Knowledge Base 2nd Edition.

[\[2\]](file:///C:/Users/User/Desktop/faraj/Faraj2016/Faraj%202015/%D9%85%D8%A8%D8%A7%D8%AF%D8%A6%20%D8%AA%D8%B5%D9%85%D9%8A%D9%85%20%D9%88%D8%AA%D9%86%D9%81%D9%8A%D8%B0%20%D8%A7%D9%84%D8%AF%D8%B1%D8%A7%D8%B3%D8%A7%D8%AA%20%D8%A7%D9%84%D8%B9%D9%84%D9%85%D9%8A%D8%A9.docx#_ftnref2) Pelham, B. W.; Blanton, H. Conducting Research in Psychology: Measuring the Weight of Smoke, 3rd Edition. Wadsworth Publishing .

[\[3\]](file:///C:/Users/User/Desktop/faraj/Faraj2016/Faraj%202015/%D9%85%D8%A8%D8%A7%D8%AF%D8%A6%20%D8%AA%D8%B5%D9%85%D9%8A%D9%85%20%D9%88%D8%AA%D9%86%D9%81%D9%8A%D8%B0%20%D8%A7%D9%84%D8%AF%D8%B1%D8%A7%D8%B3%D8%A7%D8%AA%20%D8%A7%D9%84%D8%B9%D9%84%D9%85%D9%8A%D8%A9.docx#_ftnref3) Pelham, B. W.; Blanton, H. Conducting Research in Psychology: Measuring the Weight of Smoke, 3rd Edition. Wadsworth Publishing .

[\[4\]](file:///C:/Users/User/Desktop/faraj/Faraj2016/Faraj%202015/%D9%85%D8%A8%D8%A7%D8%AF%D8%A6%20%D8%AA%D8%B5%D9%85%D9%8A%D9%85%20%D9%88%D8%AA%D9%86%D9%81%D9%8A%D8%B0%20%D8%A7%D9%84%D8%AF%D8%B1%D8%A7%D8%B3%D8%A7%D8%AA%20%D8%A7%D9%84%D8%B9%D9%84%D9%85%D9%8A%D8%A9.docx#_ftnref4) Trochim, W. M. K. "Probability Sampling" Research Methods Knowledge Base 2nd Edition. [\[5\]](file:///C:/Users/User/Desktop/faraj/Faraj2016/Faraj%202015/%D9%85%D8%A8%D8%A7%D8%AF%D8%A6%20%D8%AA%D8%B5%D9%85%D9%8A%D9%85%20%D9%88%D8%AA%D9%86%D9%81%D9%8A%D8%B0%20%D8%A7%D9%84%D8%AF%D8%B1%D8%A7%D8%B3%D8%A7%D8%AA%20%D8%A7%D9%84%D8%B9%D9%84%D9%85%D9%8A%D8%A9.docx#_ftnref5) Patton, M (1990) Qualitative evaluation and research methods, Sage Publications, Newbury Park, California.

[\[6\]](file:///C:/Users/User/Desktop/faraj/Faraj2016/Faraj%202015/%D9%85%D8%A8%D8%A7%D8%AF%D8%A6%20%D8%AA%D8%B5%D9%85%D9%8A%D9%85%20%D9%88%D8%AA%D9%86%D9%81%D9%8A%D8%B0%20%D8%A7%D9%84%D8%AF%D8%B1%D8%A7%D8%B3%D8%A7%D8%AA%20%D8%A7%D9%84%D8%B9%D9%84%D9%85%D9%8A%D8%A9.docx#_ftnref6) Pelham, B. W.; Blanton, H. Conducting Research in Psychology: Measuring the Weight of Smoke, 3rd Edition. Wadsworth Publishing .

.المرجع السابق [\[7\]](file:///C:/Users/User/Desktop/faraj/Faraj2016/Faraj%202015/%D9%85%D8%A8%D8%A7%D8%AF%D8%A6%20%D8%AA%D8%B5%D9%85%D9%8A%D9%85%20%D9%88%D8%AA%D9%86%D9%81%D9%8A%D8%B0%20%D8%A7%D9%84%D8%AF%D8%B1%D8%A7%D8%B3%D8%A7%D8%AA%20%D8%A7%D9%84%D8%B9%D9%84%D9%85%D9%8A%D8%A9.docx#_ftnref7)

.المرجع السابق [\[8\]](file:///C:/Users/User/Desktop/faraj/Faraj2016/Faraj%202015/%D9%85%D8%A8%D8%A7%D8%AF%D8%A6%20%D8%AA%D8%B5%D9%85%D9%8A%D9%85%20%D9%88%D8%AA%D9%86%D9%81%D9%8A%D8%B0%20%D8%A7%D9%84%D8%AF%D8%B1%D8%A7%D8%B3%D8%A7%D8%AA%20%D8%A7%D9%84%D8%B9%D9%84%D9%85%D9%8A%D8%A9.docx#_ftnref8)

.المرجع السابق [\[9\]](file:///C:/Users/User/Desktop/faraj/Faraj2016/Faraj%202015/%D9%85%D8%A8%D8%A7%D8%AF%D8%A6%20%D8%AA%D8%B5%D9%85%D9%8A%D9%85%20%D9%88%D8%AA%D9%86%D9%81%D9%8A%D8%B0%20%D8%A7%D9%84%D8%AF%D8%B1%D8%A7%D8%B3%D8%A7%D8%AA%20%D8%A7%D9%84%D8%B9%D9%84%D9%85%D9%8A%D8%A9.docx#_ftnref9)

[\[10\]](file:///C:/Users/User/Desktop/faraj/Faraj2016/Faraj%202015/%D9%85%D8%A8%D8%A7%D8%AF%D8%A6%20%D8%AA%D8%B5%D9%85%D9%8A%D9%85%20%D9%88%D8%AA%D9%86%D9%81%D9%8A%D8%B0%20%D8%A7%D9%84%D8%AF%D8%B1%D8%A7%D8%B3%D8%A7%D8%AA%20%D8%A7%D9%84%D8%B9%D9%84%D9%85%D9%8A%D8%A9.docx#_ftnref10) Pelham, B. W.; Blanton, H. Conducting Research in Psychology: Measuring the Weight of Smoke, 3rd Edition. Wadsworth Publishing .

[\[11\]](file:///C:/Users/User/Desktop/faraj/Faraj2016/Faraj%202015/%D9%85%D8%A8%D8%A7%D8%AF%D8%A6%20%D8%AA%D8%B5%D9%85%D9%8A%D9%85%20%D9%88%D8%AA%D9%86%D9%81%D9%8A%D8%B0%20%D8%A7%D9%84%D8%AF%D8%B1%D8%A7%D8%B3%D8%A7%D8%AA%20%D8%A7%D9%84%D8%B9%D9%84%D9%85%D9%8A%D8%A9.docx#_ftnref11) Pelham, B. W.; Blanton, H. Conducting Research in Psychology: Measuring the Weight of Smoke, 3rd Edition. Wadsworth Publishing .

Trochim, W. M. K. "Survey Research" Research Methods Knowledge Base 2nd Edition. [\[12\]](file:///C:/Users/User/Desktop/faraj/Faraj2016/Faraj%202015/%D9%85%D8%A8%D8%A7%D8%AF%D8%A6%20%D8%AA%D8%B5%D9%85%D9%8A%D9%85%20%D9%88%D8%AA%D9%86%D9%81%D9%8A%D8%B0%20%D8%A7%D9%84%D8%AF%D8%B1%D8%A7%D8%B3%D8%A7%D8%AA%20%D8%A7%D9%84%D8%B9%D9%84%D9%85%D9%8A%D8%A9.docx#_ftnref12) Pelham, B. W.; Blanton, H. Conducting Research in Psychology: Measuring the Weight of Smoke, 3rd Edition. Wadsworth Publishing.

[\[13\]](file:///C:/Users/User/Desktop/faraj/Faraj2016/Faraj%202015/%D9%85%D8%A8%D8%A7%D8%AF%D8%A6%20%D8%AA%D8%B5%D9%85%D9%8A%D9%85%20%D9%88%D8%AA%D9%86%D9%81%D9%8A%D8%B0%20%D8%A7%D9%84%D8%AF%D8%B1%D8%A7%D8%B3%D8%A7%D8%AA%20%D8%A7%D9%84%D8%B9%D9%84%D9%85%D9%8A%D8%A9.docx#_ftnref13) Trochim, W. M. K. "Data Preparation" Research Methods Knowledge Base 2nd Edition. [\[14\]](file:///C:/Users/User/Desktop/faraj/Faraj2016/Faraj%202015/%D9%85%D8%A8%D8%A7%D8%AF%D8%A6%20%D8%AA%D8%B5%D9%85%D9%8A%D9%85%20%D9%88%D8%AA%D9%86%D9%81%D9%8A%D8%B0%20%D8%A7%D9%84%D8%AF%D8%B1%D8%A7%D8%B3%D8%A7%D8%AA%20%D8%A7%D9%84%D8%B9%D9%84%D9%85%D9%8A%D8%A9.docx#_ftnref14) Trochim, W. M. K. "Descriptive Statistics" Research Methods Knowledge Base 2nd Edition.

.المرجع السابق [\[15\]](file:///C:/Users/User/Desktop/faraj/Faraj2016/Faraj%202015/%D9%85%D8%A8%D8%A7%D8%AF%D8%A6%20%D8%AA%D8%B5%D9%85%D9%8A%D9%85%20%D9%88%D8%AA%D9%86%D9%81%D9%8A%D8%B0%20%D8%A7%D9%84%D8%AF%D8%B1%D8%A7%D8%B3%D8%A7%D8%AA%20%D8%A7%D9%84%D8%B9%D9%84%D9%85%D9%8A%D8%A9.docx#_ftnref15)

[\[16\]](file:///C:/Users/User/Desktop/faraj/Faraj2016/Faraj%202015/%D9%85%D8%A8%D8%A7%D8%AF%D8%A6%20%D8%AA%D8%B5%D9%85%D9%8A%D9%85%20%D9%88%D8%AA%D9%86%D9%81%D9%8A%D8%B0%20%D8%A7%D9%84%D8%AF%D8%B1%D8%A7%D8%B3%D8%A7%D8%AA%20%D8%A7%D9%84%D8%B9%D9%84%D9%85%D9%8A%D8%A9.docx#_ftnref16) Pelham, B. W.; Blanton, H. Conducting Research in Psychology: Measuring the Weight of Smoke, 3rd Edition. Wadsworth Publishing.

[\[17\]](file:///C:/Users/User/Desktop/faraj/Faraj2016/Faraj%202015/%D9%85%D8%A8%D8%A7%D8%AF%D8%A6%20%D8%AA%D8%B5%D9%85%D9%8A%D9%85%20%D9%88%D8%AA%D9%86%D9%81%D9%8A%D8%B0%20%D8%A7%D9%84%D8%AF%D8%B1%D8%A7%D8%B3%D8%A7%D8%AA%20%D8%A7%D9%84%D8%B9%D9%84%D9%85%D9%8A%D8%A9.docx#_ftnref17) Diffusion Theory and Knowledge Dissemination, Utilization, and Integration in Public Health Annual Review of Public Health. 2009, 30: 151 -74.

:شارك هذا الموضوع

[\(انقر للمشاركة على فيسبوك \(فتح في نافذة جديدة](http://academiworld.org/%d8%aa%d8%b5%d9%85%d9%8a%d9%85-%d9%88%d8%aa%d9%86%d9%81%d9%8a%d8%b0-%d8%a7%d9%84%d8%af%d8%b1%d8%a7%d8%b3%d8%a7%d8%aa-%d8%a7%d9%84%d8%b9%d9%84%d9%85%d9%8a%d8%a9/?share=facebook)

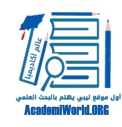

[\(فتح في نافذة جديدة\) +Google اضغط للمشاركة على](http://academiworld.org/%d8%aa%d8%b5%d9%85%d9%8a%d9%85-%d9%88%d8%aa%d9%86%d9%81%d9%8a%d8%b0-%d8%a7%d9%84%d8%af%d8%b1%d8%a7%d8%b3%d8%a7%d8%aa-%d8%a7%d9%84%d8%b9%d9%84%d9%85%d9%8a%d8%a9/?share=google-plus-1) [\(اضغط للمشاركة على تويتر \(فتح في نافذة جديدة](http://academiworld.org/%d8%aa%d8%b5%d9%85%d9%8a%d9%85-%d9%88%d8%aa%d9%86%d9%81%d9%8a%d8%b0-%d8%a7%d9%84%d8%af%d8%b1%d8%a7%d8%b3%d8%a7%d8%aa-%d8%a7%d9%84%d8%b9%d9%84%d9%85%d9%8a%d8%a9/?share=twitter) [\(فتح في نافذة جديدة\) LinkedIn اضغط لتشارك على](http://academiworld.org/%d8%aa%d8%b5%d9%85%d9%8a%d9%85-%d9%88%d8%aa%d9%86%d9%81%d9%8a%d8%b0-%d8%a7%d9%84%d8%af%d8%b1%d8%a7%d8%b3%d8%a7%d8%aa-%d8%a7%d9%84%d8%b9%d9%84%d9%85%d9%8a%d8%a9/?share=linkedin) [\(اضغط لإرسال هذا الموضوع لصديق بواسطة البريد الإلكتروني \(فتح في نافذة جديدة](http://academiworld.org/%d8%aa%d8%b5%d9%85%d9%8a%d9%85-%d9%88%d8%aa%d9%86%d9%81%d9%8a%d8%b0-%d8%a7%d9%84%d8%af%d8%b1%d8%a7%d8%b3%d8%a7%d8%aa-%d8%a7%d9%84%d8%b9%d9%84%d9%85%d9%8a%d8%a9/?share=email) [\(فتح في نافذة جديدة\) Tumblr اضغط للمشاركة على](http://academiworld.org/%d8%aa%d8%b5%d9%85%d9%8a%d9%85-%d9%88%d8%aa%d9%86%d9%81%d9%8a%d8%b0-%d8%a7%d9%84%d8%af%d8%b1%d8%a7%d8%b3%d8%a7%d8%aa-%d8%a7%d9%84%d8%b9%d9%84%d9%85%d9%8a%d8%a9/?share=tumblr) [\(اضغط للطباعة \(فتح في نافذة جديدة](http://academiworld.org/%d8%aa%d8%b5%d9%85%d9%8a%d9%85-%d9%88%d8%aa%d9%86%d9%81%d9%8a%d8%b0-%d8%a7%d9%84%d8%af%d8%b1%d8%a7%d8%b3%d8%a7%d8%aa-%d8%a7%d9%84%d8%b9%d9%84%d9%85%d9%8a%d8%a9/#print)